13 ISBN 978712126238X

出版时间:2015-7

页数:244

作者:兰洋,温迎福

版权说明:本站所提供下载的PDF图书仅提供预览和简介以及在线试读,请支持正版图书。

www.tushu000.com

Selenium TestNG

 $CTO$ 

 $\aleph$ 

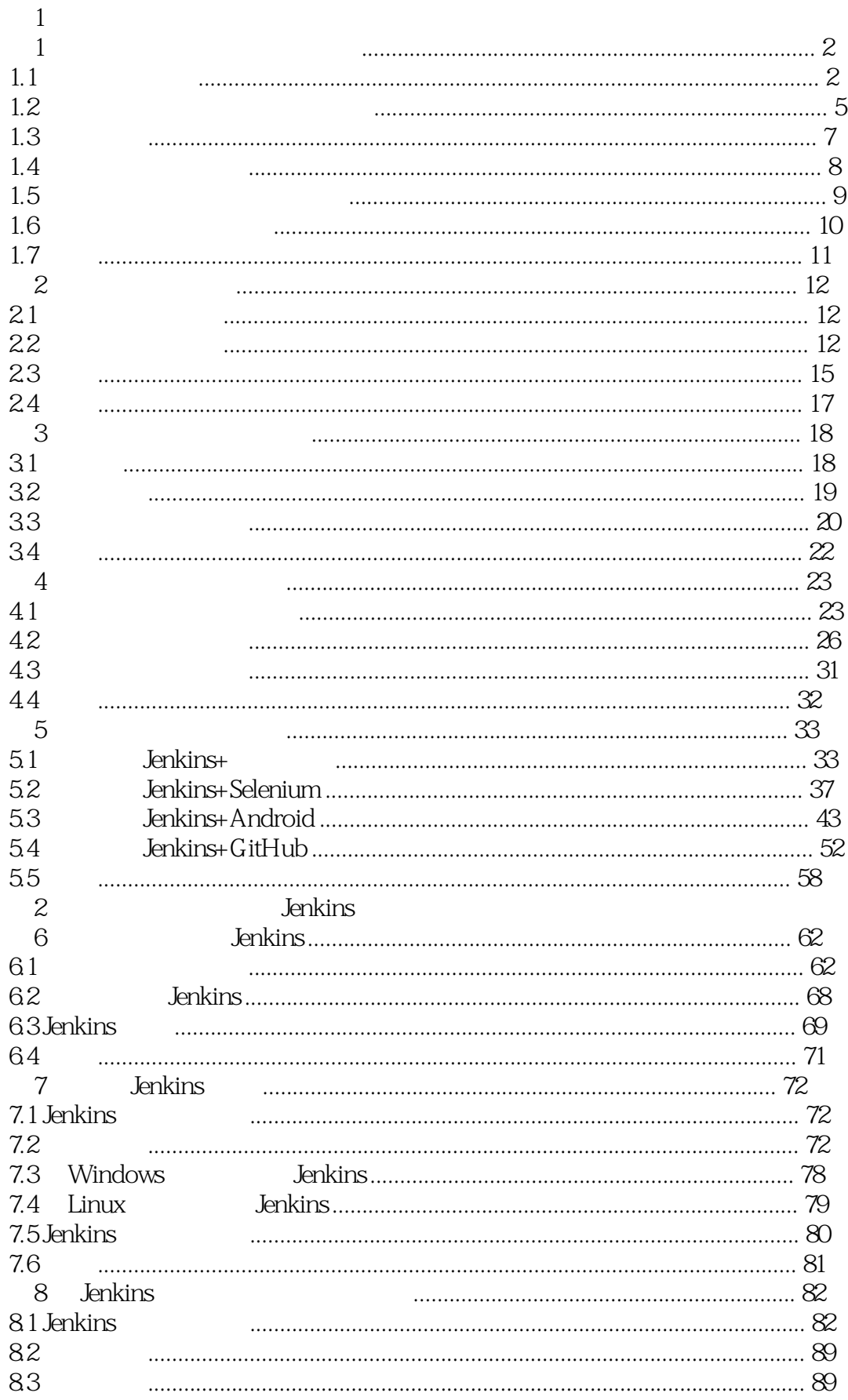

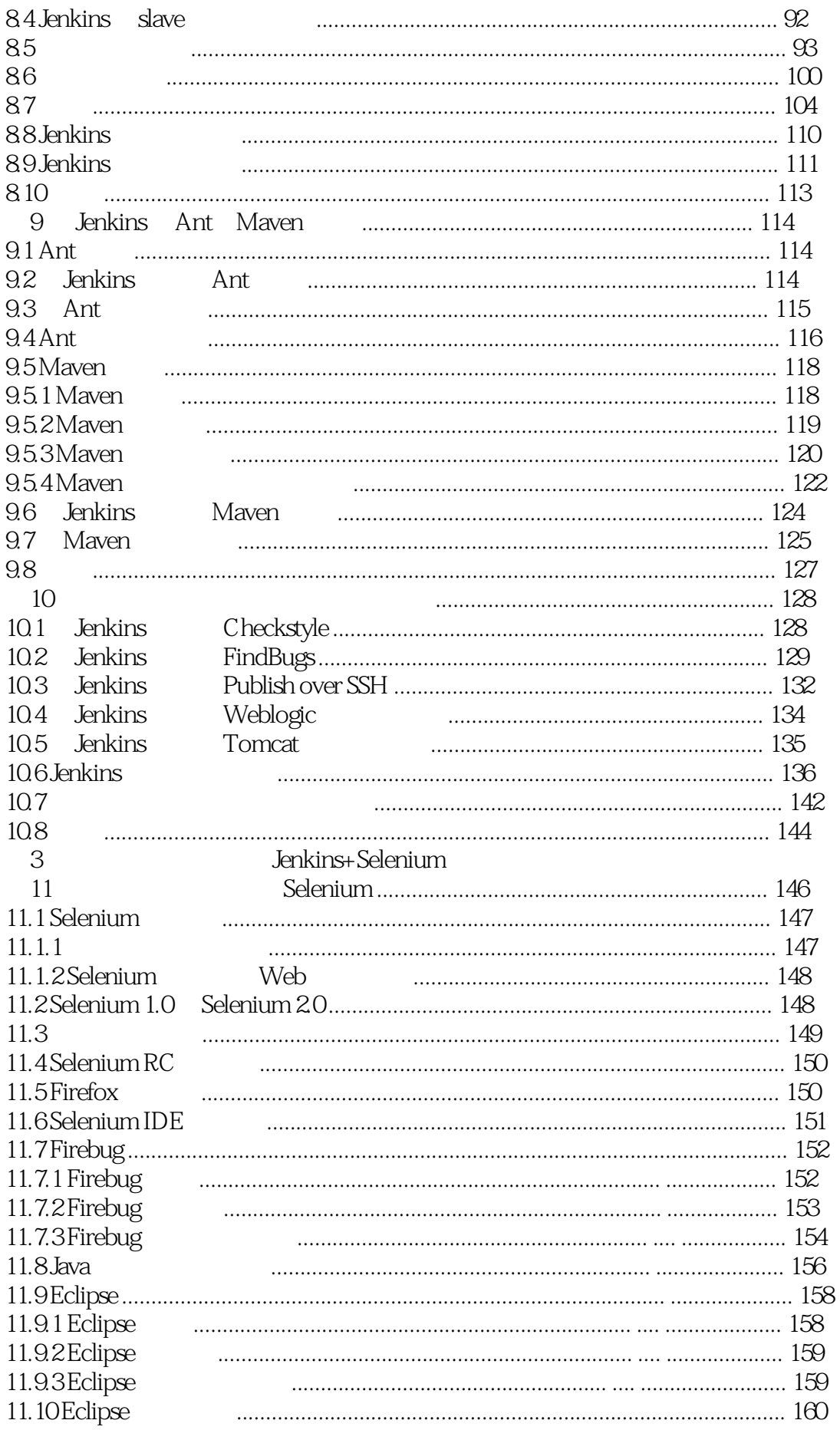

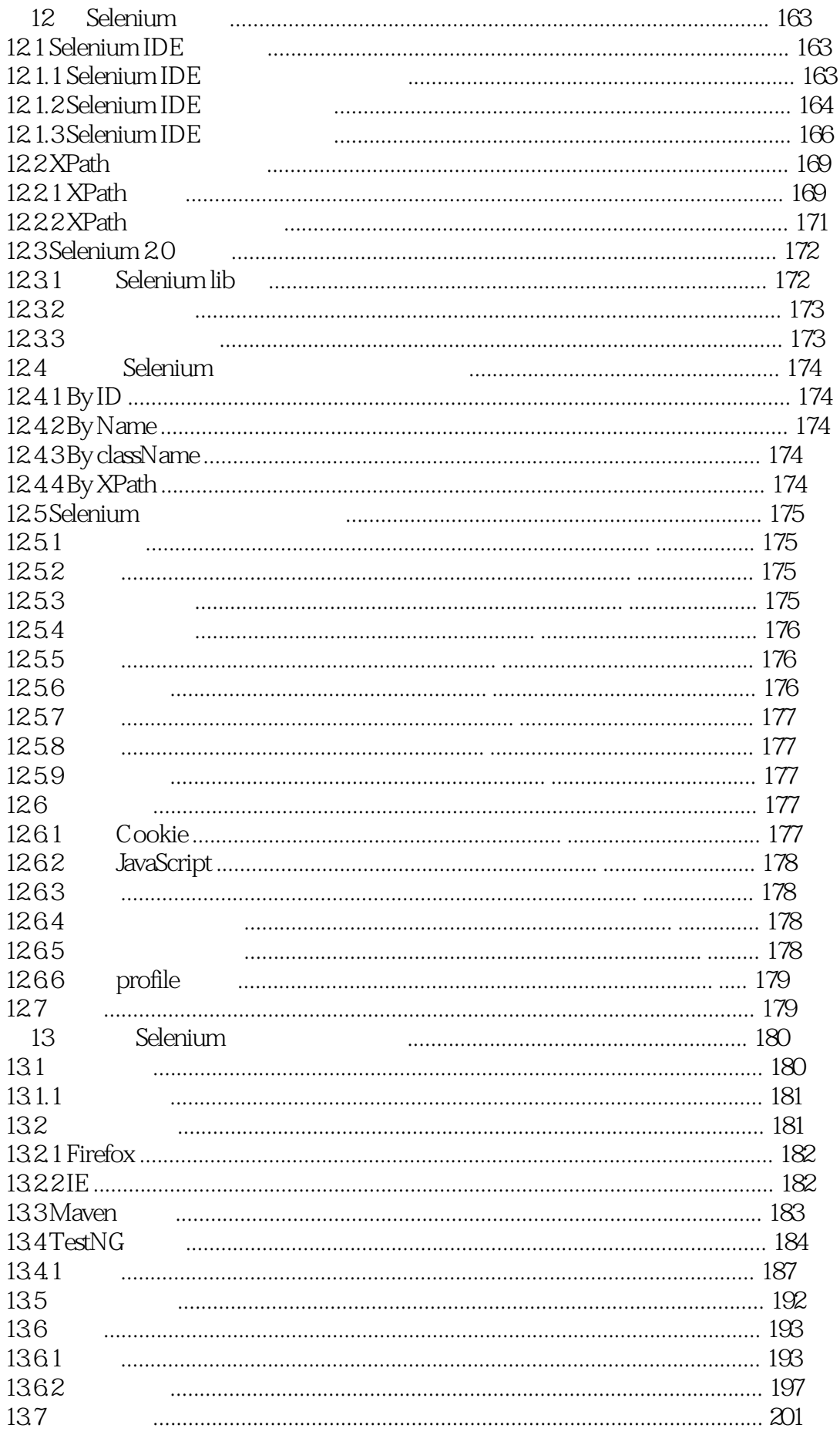

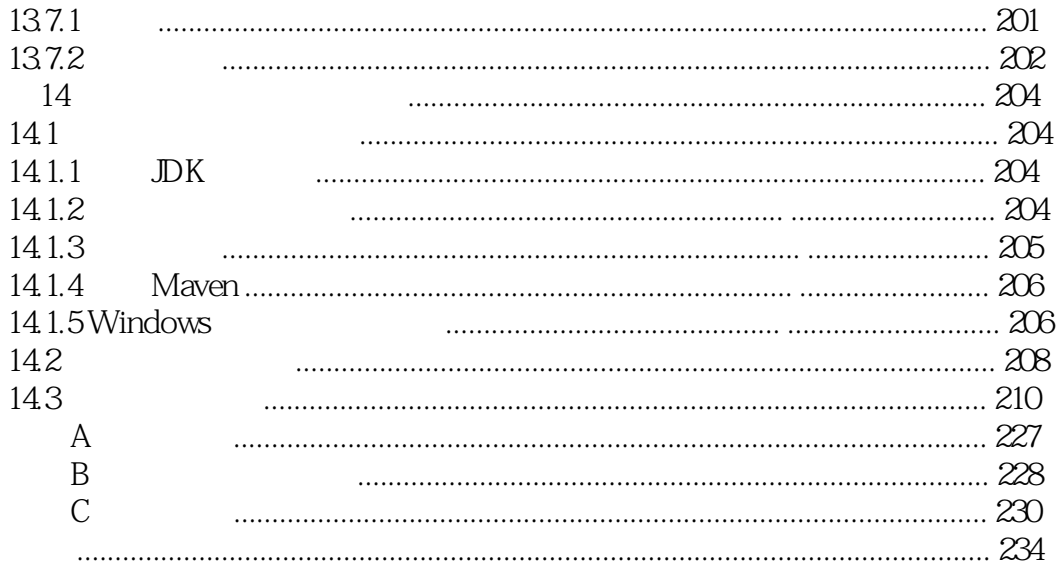

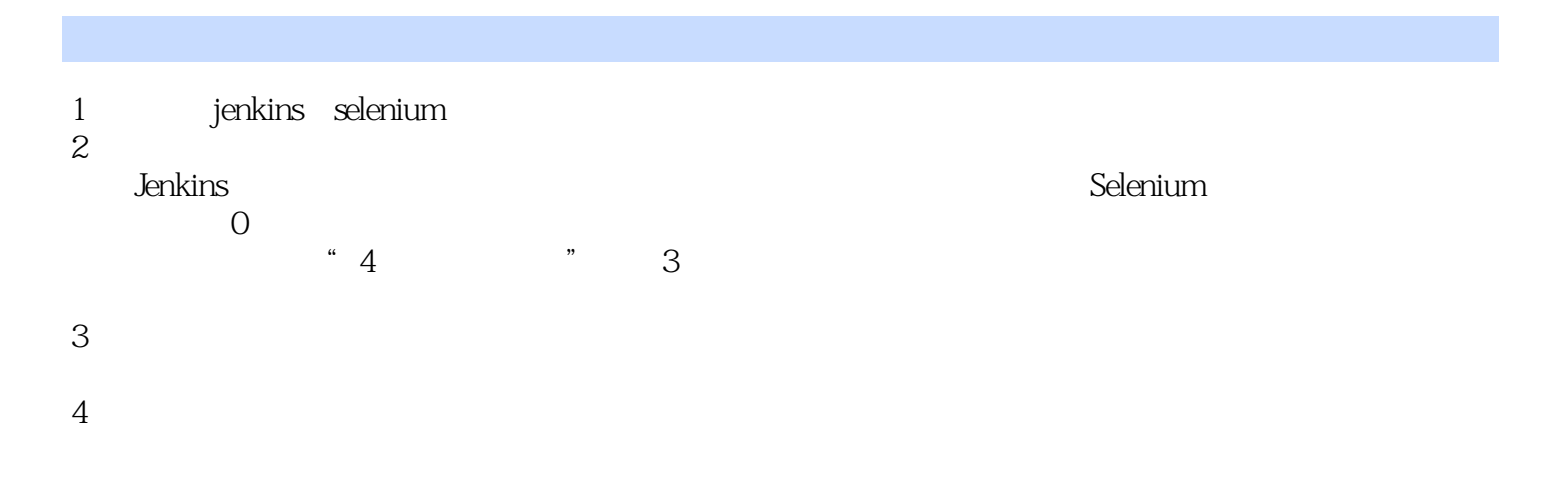

本站所提供下载的PDF图书仅提供预览和简介,请支持正版图书。

:www.tushu000.com